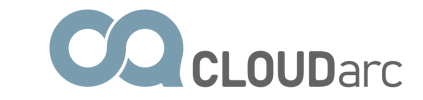

# **Jak mít data v bezpečí a nenaletět**

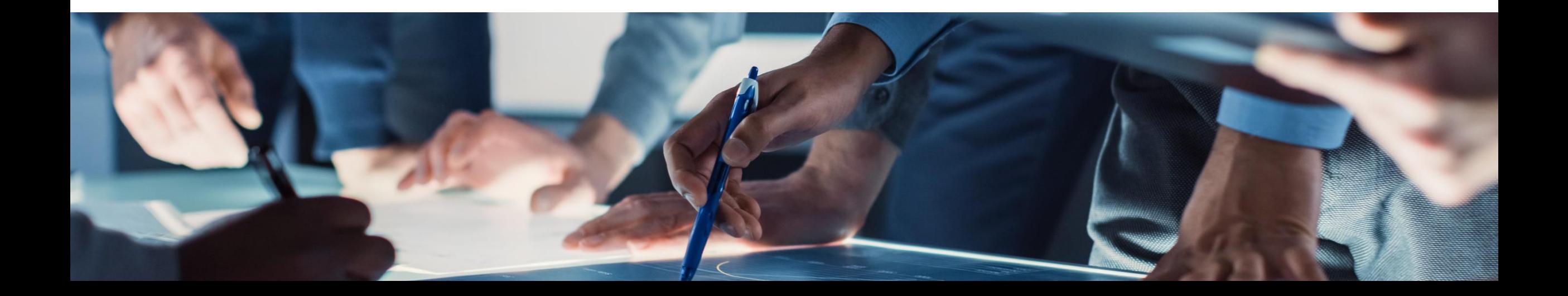

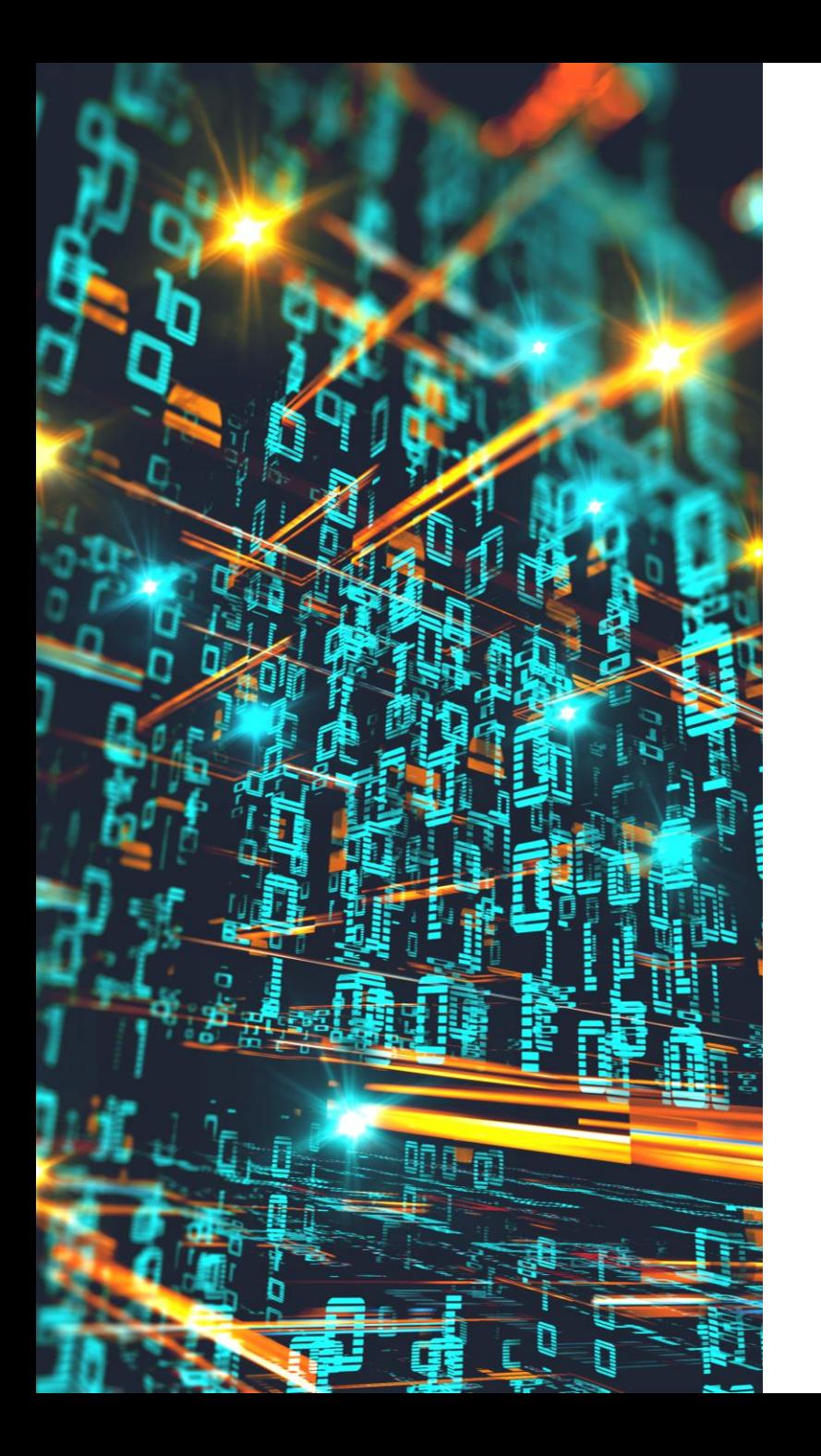

## Bezpečné uložení dat

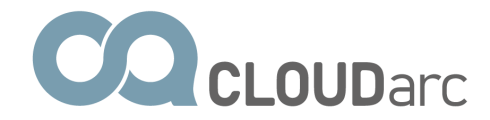

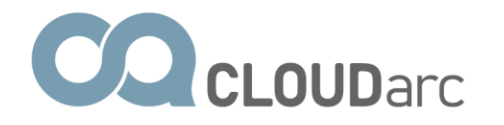

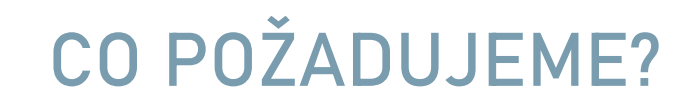

### Integrita (celistvost)

#### Dostupnost

### Důvěrnost

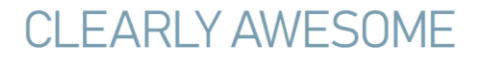

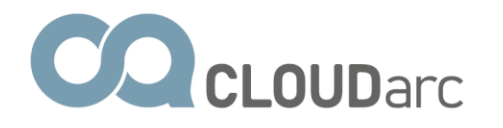

### **INTEGRITA**

#### Ochrana před neoprávněnými úpravami či smazáním.

Možnost návratu k minulým verzím.

Neměnnost vybraných informací.

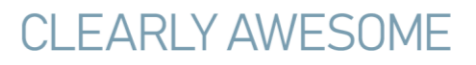

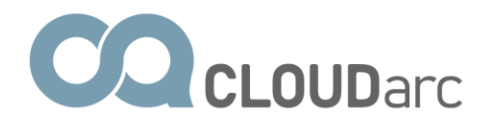

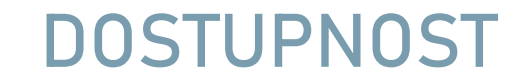

Data mám k dispozici KDY chci a KDE chci.

Odolnost proti výpadku HW.

Zálohy a testování obnovy.

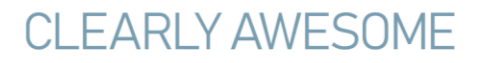

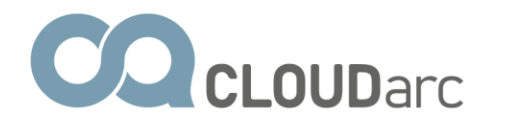

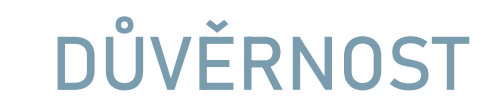

Ochrana před neoprávněným přístupem.

#### Strukturované oprávnění k přístupu (princip minimálního oprávnění)

Ochrana fyzických médií

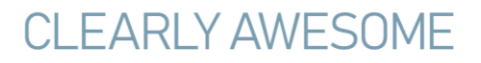

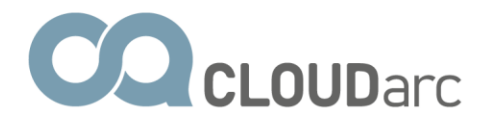

### KAM DATA ULOŽIT?

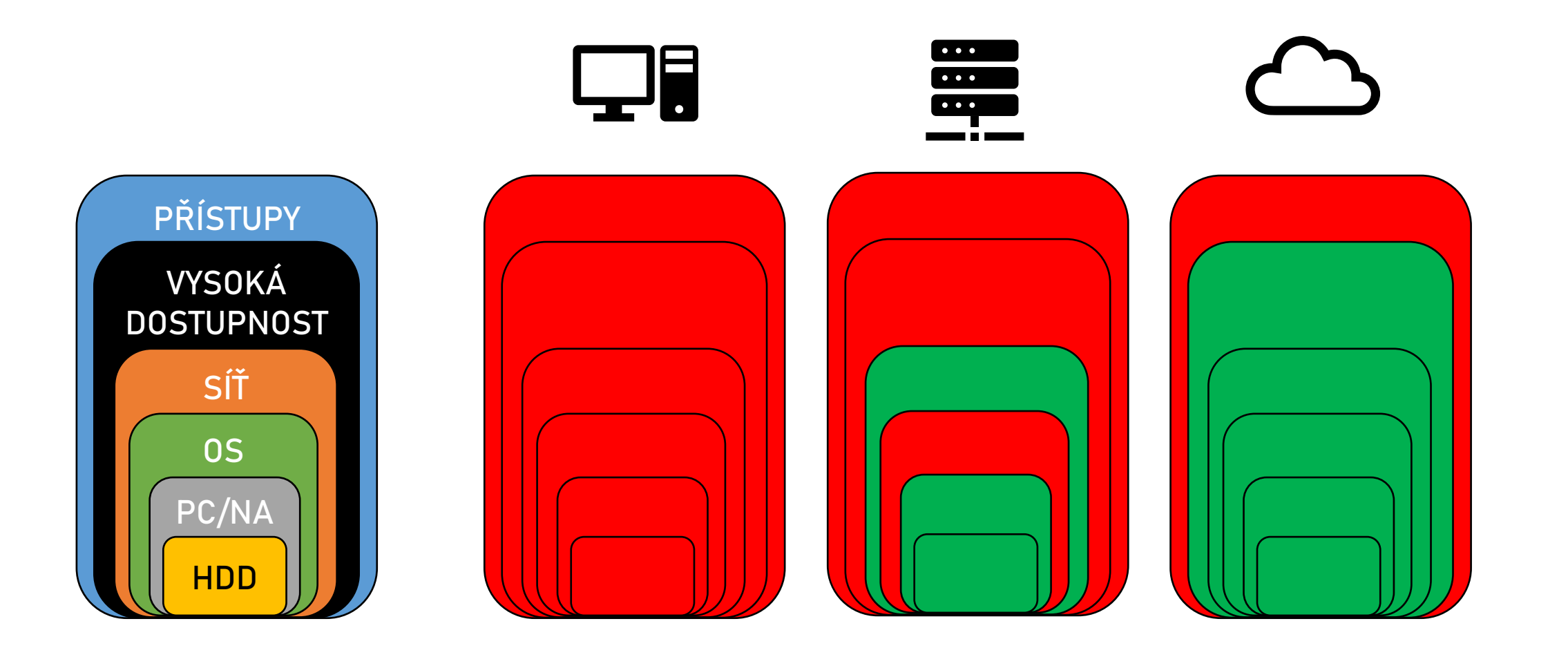

CLEARLY AWESOME

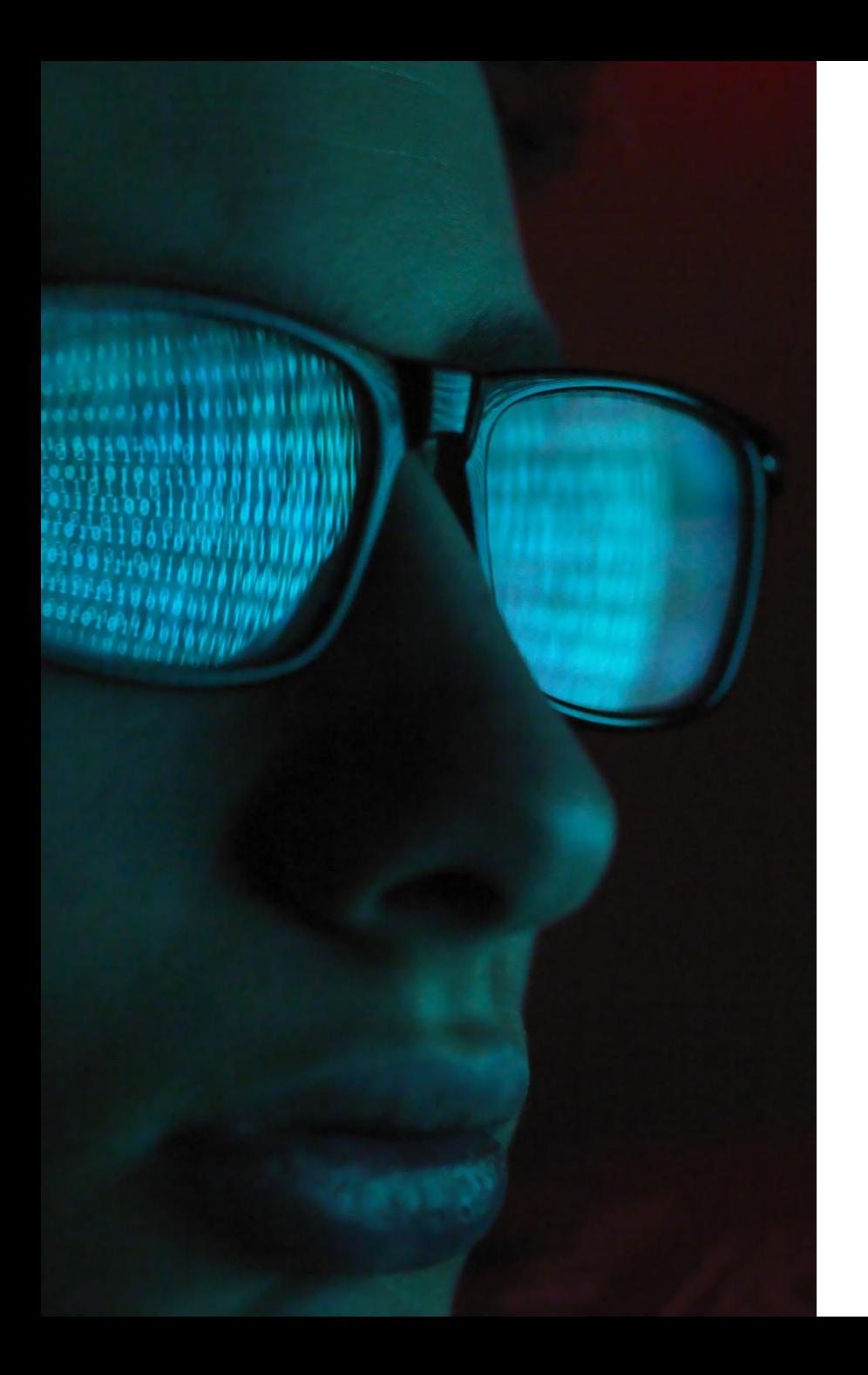

# **Rozpoznání bezpečnostních hrozeb**

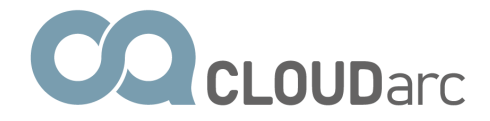

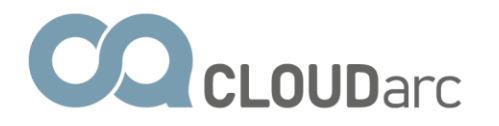

### Nejslabším článkem zabezpečení je sám uživatel.

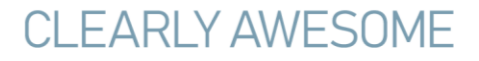

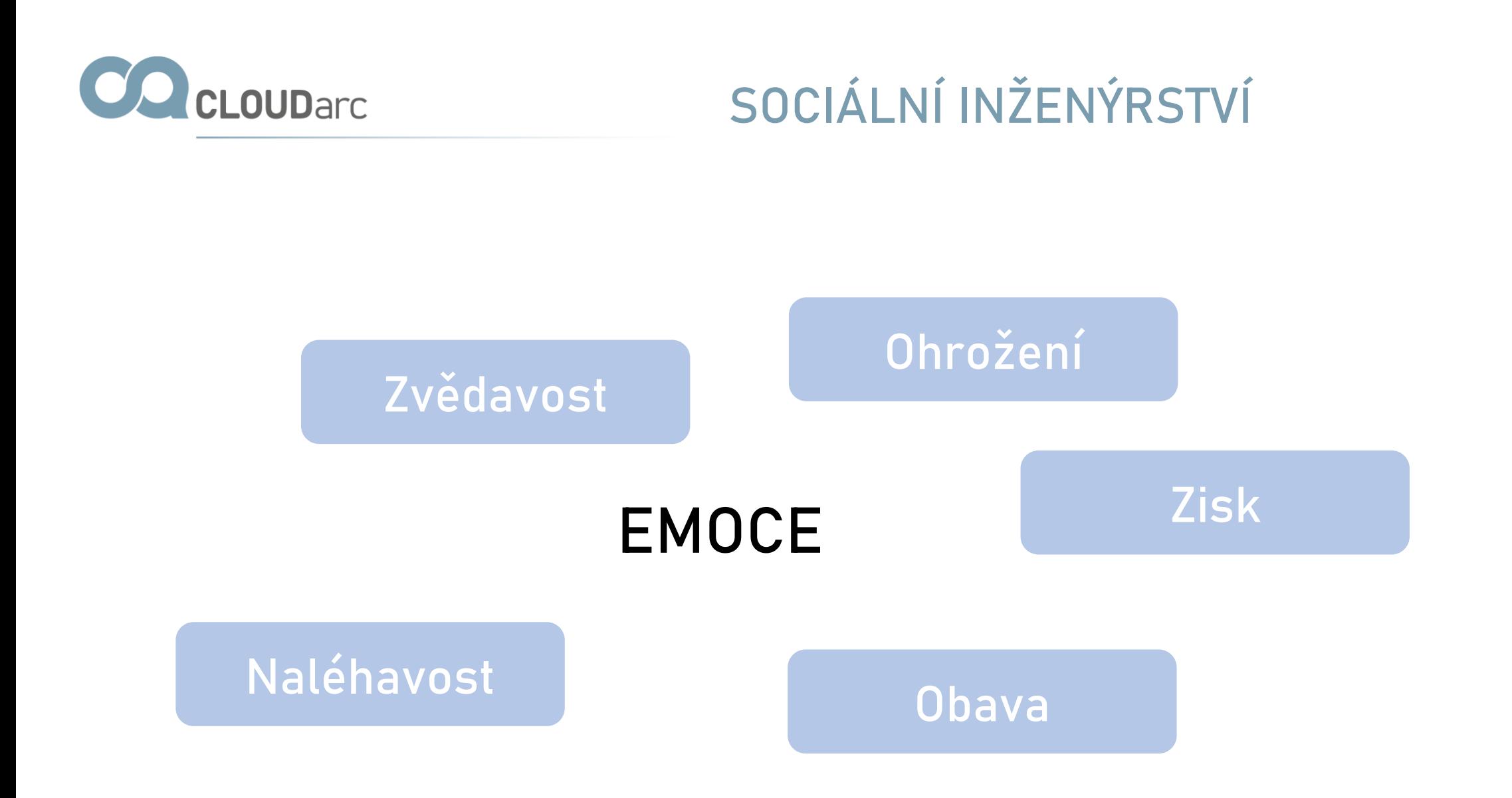

**CLEARLY AWESOME** 

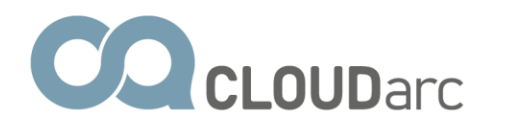

### **SOCIÁLNÍ INŽENÝRSTVÍ**

### E-mail SMS

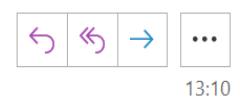

.com za uživatele OČeská pošta <ordering.portal@ Soporteti@ David Komu

(i) Pokud se vyskytly potíže se zobrazením této zprávy, kliknutím sem ji zobrazíte ve webovém prohlížeči. Kliknutím sem stáhnete obrázky. Za účelem ochrany vašeho soukromí zabránila aplikace Outlook stažení některých obrázků v této zprávě.

#### Zásilka čeká na doručení

Česká pošta převzali iniciativu a zaslali vám tento e-mail, abychom vás informovali, že vaše zásilka stále čeká na vaše pokyny.

Čj. Č.: CZ66902371WS

Přepravní náklady: 22.80 czk

Potvrďte platbu nákladů na doručení kliknutím na následující odkaz:

Potvrďte zde

Telefon

"Dobrý den, tady Policie ČR…."

+420724463201  $\sim$  $\Delta$ Vazeny zakazniku, u cisla 602594320 doslo k omezeni Vasich sluzeb. Sluzby budou obnoveny po aktualizaci v https://is.gd /cislo omezeni 602594320. Dekuji za pochopeni. Vas Mobilni Operator 22:33

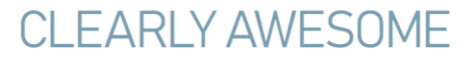

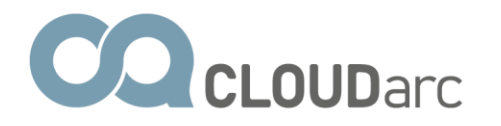

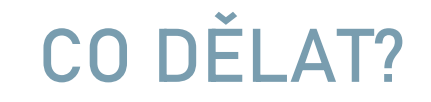

#### Zastavit se

Zamyslet se

Ověřit si u příslušné organizace

Kontaktovat Policii ČR / Ignorovat

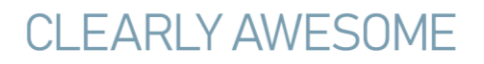

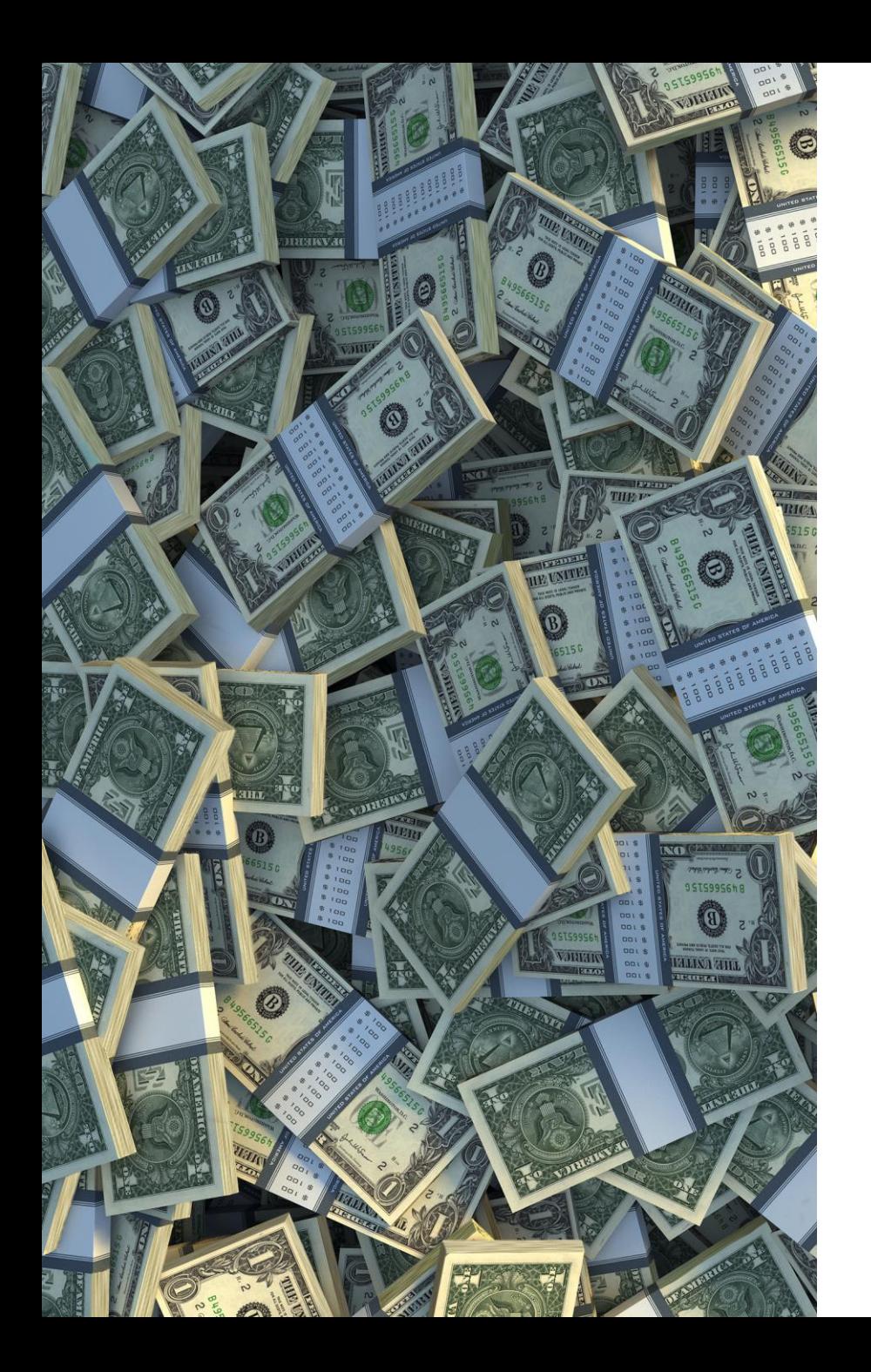

# **Jak se zmocnit cizího bankovního účtu**

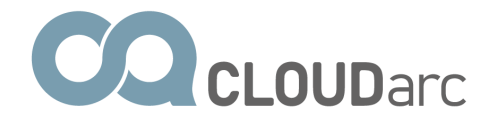

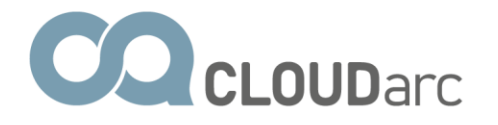

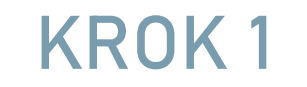

## **falešné stránky internetového bankovnictví**

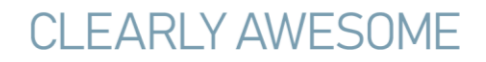

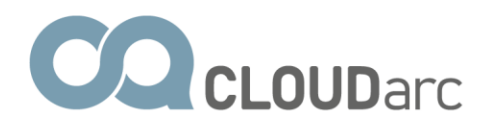

<sup>8</sup> Bankomaty O Pobočky  $\alpha$ Hledat  $CS$   $\star$ S VSTUP NA ÚČET Online služby - $\overline{\phantom{a}}$ SMS kód RB klíč Osobní klíč £ klientské číslo PŘIHLÁSIT SE ▶ Další aplikace  $\sqrt{}$ Pobočky

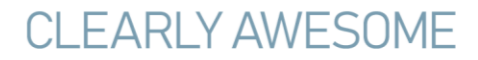

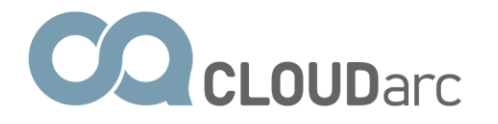

### **KROK 2**

## přilákání oběti

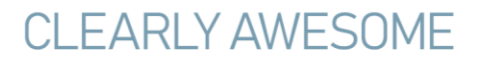

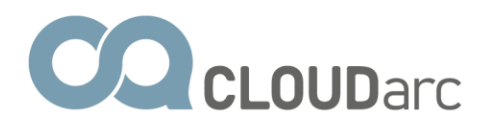

### Někteří lidé hledají stránky svého IB přes Google

Reklama · https://www.rb-cz.ltd/ v

#### Raiffeisenbank | Online - Internetové Bankovnictví

Široká škála finančních nabídek a služeb pro privátní i firemní klientelu. Spolehlivá bankovní služba pro vaše podnikání.

Reklama · https://raiffaisenrb.blogspot.com/3 =

RB Internetové Bankovnictví - Banka inspirovaná klienty

Jsme silná banka s dlouholetou tradicí a zkušenostmi na finančním trhu.

Reklama · https://www.rb.cz/ = 800 900 900

#### Raiffeisenbank - Banka inspirovaná klienty

Může mi banka usnadnit život? Samozřejmě. Poskytujeme precizní bankovní služby pro občany, podnikatele i firmy. Individuální přístup. Půjčky bez poplatků. Infolinka 24/7. Rychlá půjčka až 700.000. Mobilní bankovnictví. Chytrý účet zdarma. Garance spokojenosti. Termínované vklady · Online žádost o půjčku · Korporace · Konsolidace půjček

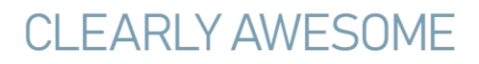

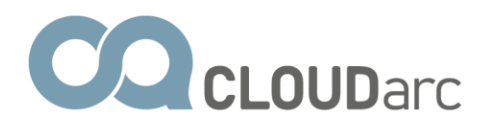

 $Q<sub>1</sub>$ 

### A jde to i lépe! Stačí velmi podobná doména:

WILO.LS Search for domains or IP addresses.

Premium Domains Features Login Transfer

Interested in domain names? Click here to stay up to date with domain name news and promotions at Name.com

reiffaisenbank.cz is available!

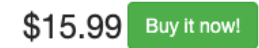

Sign Up

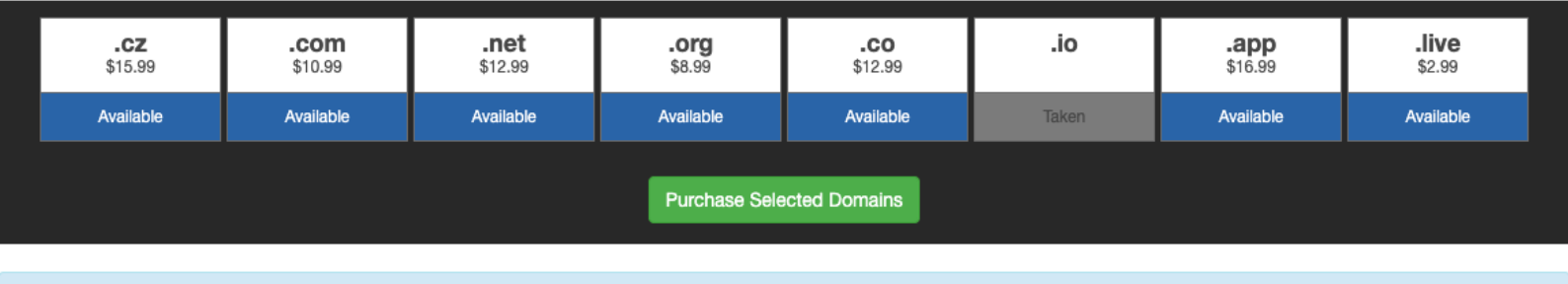

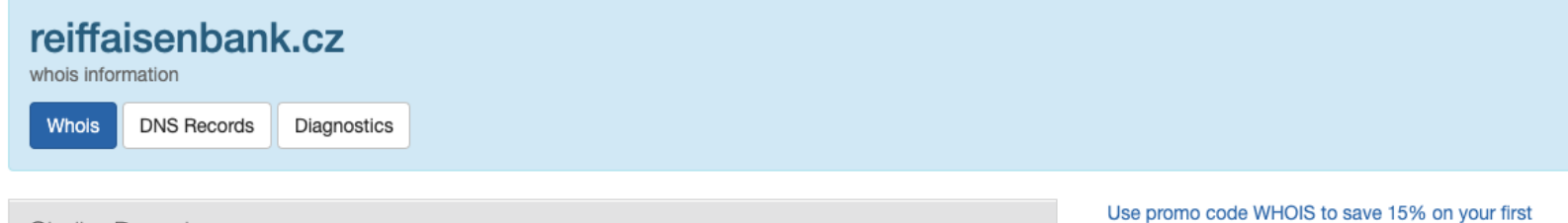

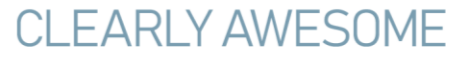

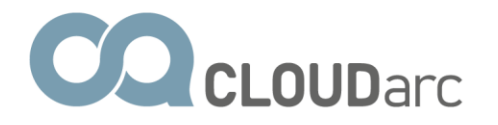

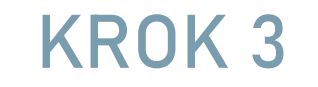

## **získání přihlašovacích údajů**

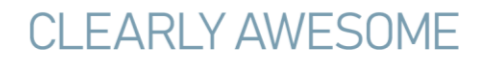

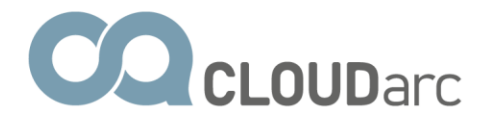

### **KROK 4**

### **získání autorizačního kódu**

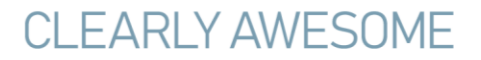

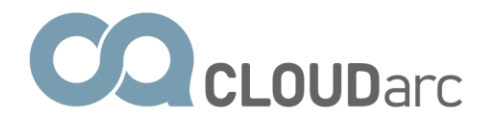

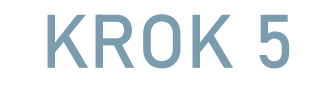

## **přidání nového autorizačního zařízení**

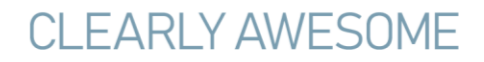

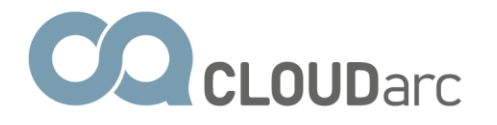

### **KROK 6**

### **autorizace nového autorizačního zařízení**

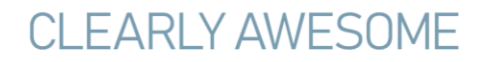

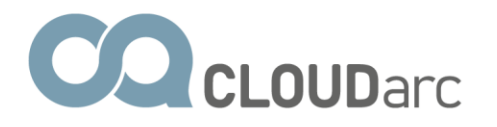

# Pápá..

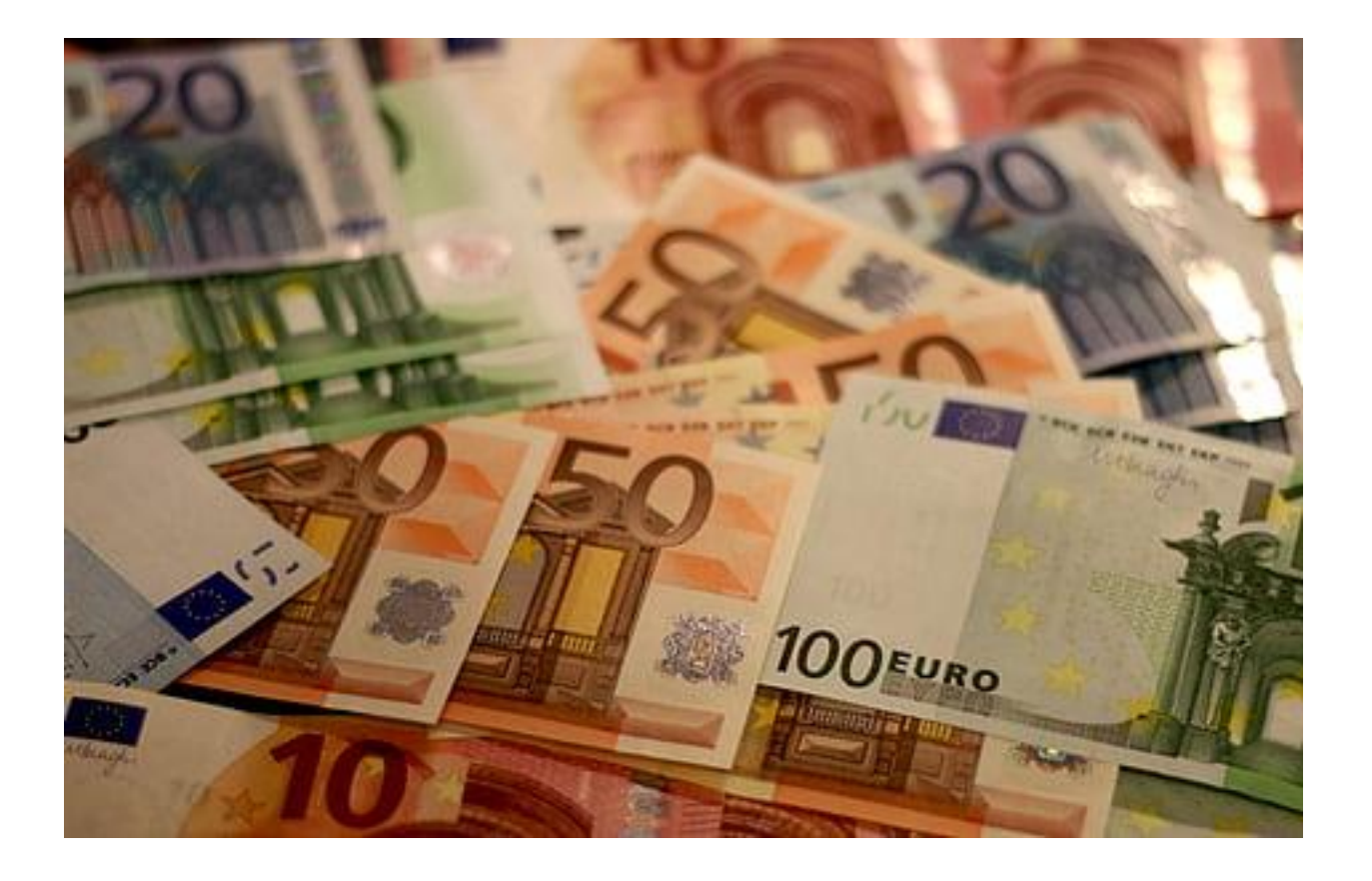

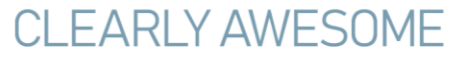

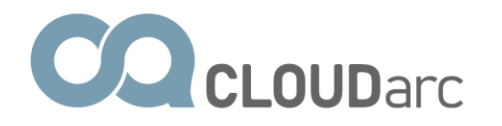

## **Kde udělal majitel účtu chybu??**

**1. nezkontroloval si důkladně adresu IB (včetně certifikátu - "zámeček nestačí")**

**2. nepřečetl si důkladně jakou akci autorizuje** 

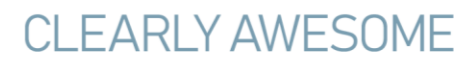

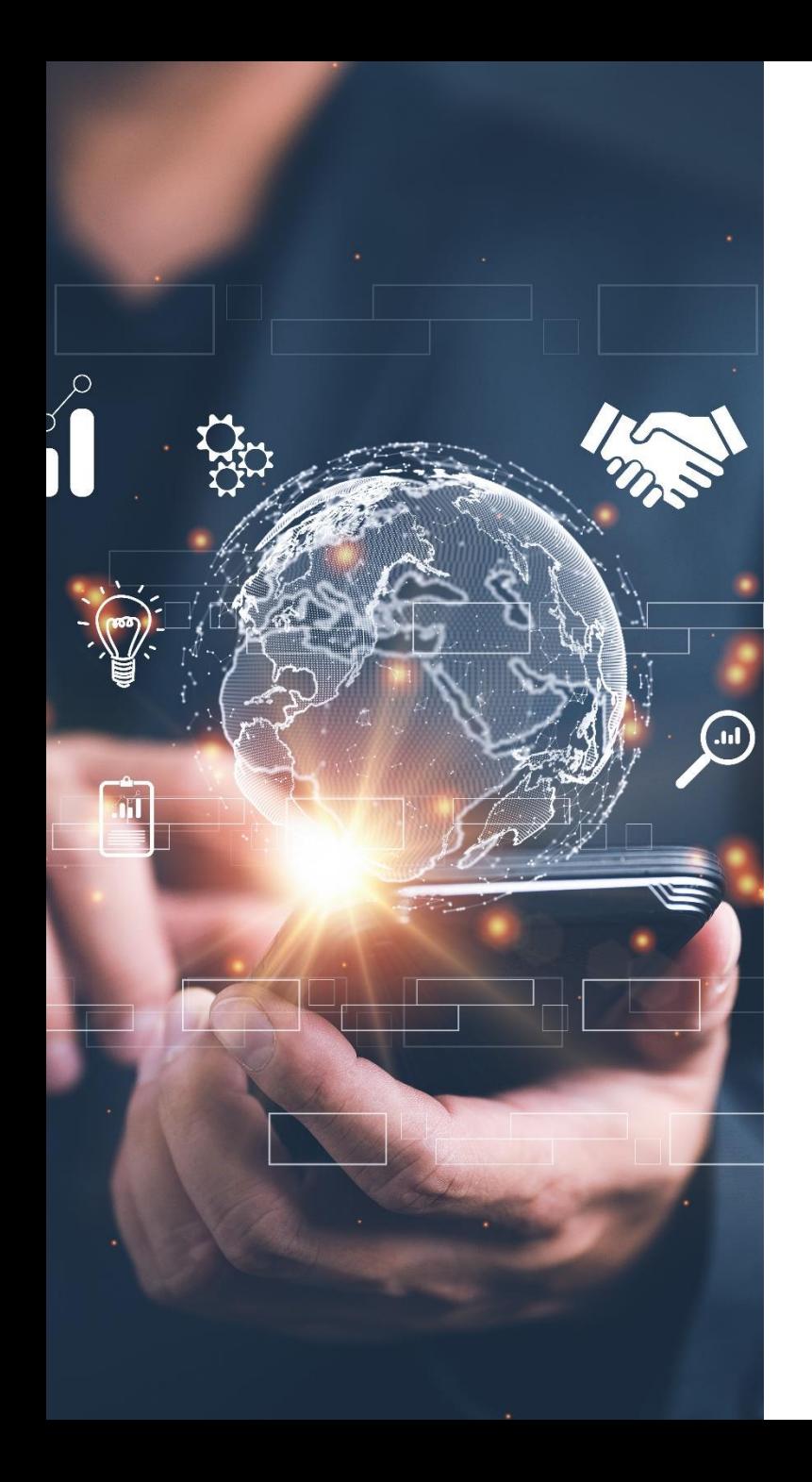

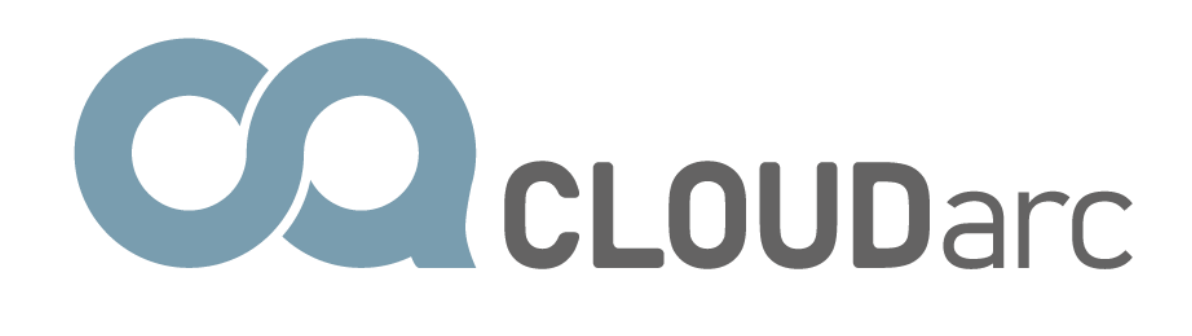